# Welcome to Creative Area 華 -HANA-

★1 Aims of <CREATIVE AREA 華 –HANA->

ł 1. Help students learn more and enable themselves to work worldwide

j

2. Give students opportunities to work with others interactively and yet proactively

3. Support students to increase their knowledge and to enhance their creativity

★2 There are 7 areas in  $\leq$ CREATIVE AREA 華 –HANA->at Gotenyama campus.

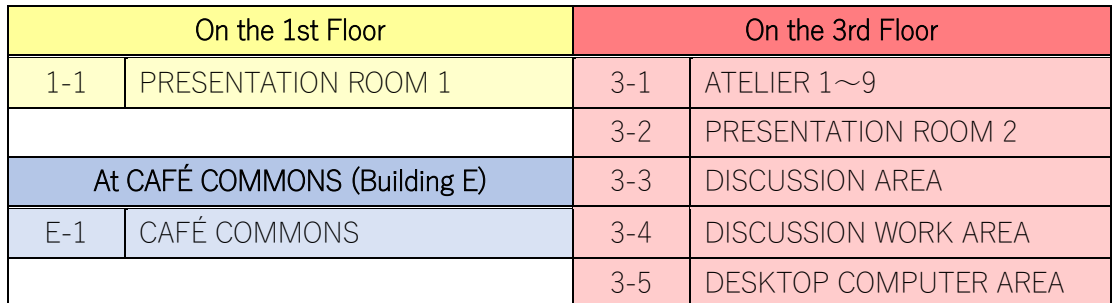

★3 We try to help what you put your mind to here in  $\leq$  CREATIVE AREA 華 –HANA->.

# 1. Reservation System & its Registration

1.

You can access to the reservation system of Learning Commons from your smartphone. Please register before using it on an iPad at the Learning Commons counter on the 3rd Floor.

- ・In case of using the facilities in a group, one of the members should make a reservation.
- ・Each reservation should be up to 3 hours.
- ・You can make 3 reservations at a time except desktops.

Opening Hours <CREATIVE AREA 華 –HANA-> <CAFÉ COMMONS>

【Mon-Fri】9:00~20:30 【Mon-Fri】9:00~11:00, 14:00~18:00 【Sat】 9:00~15:30 When not reserved, any students can use freely.

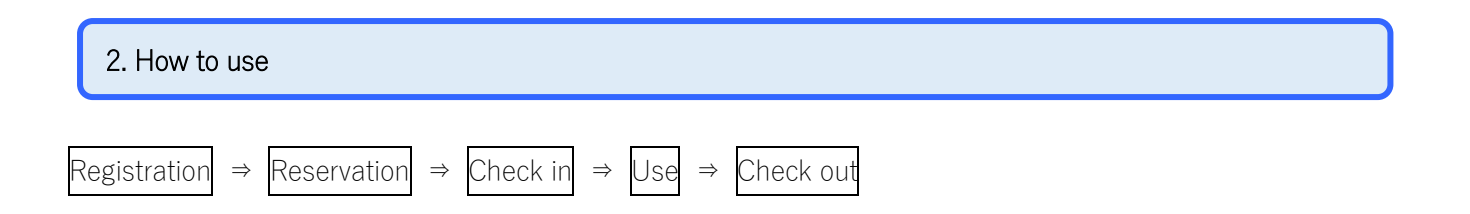

Reservation can be made on the iPad at LC counter as well as your own PC or a smartphone. Even when you have already made reservations, you still need to check in on the iPad at the LC counter. iPad at CAFÉ COMMONS works the same as iPad at LC counter.

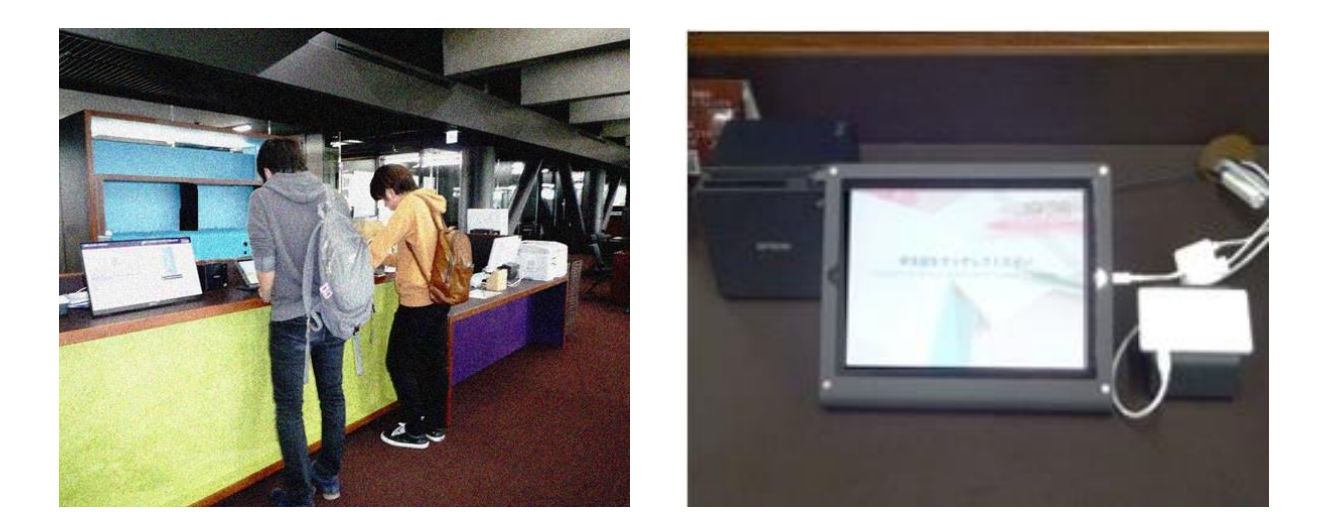

# 3. Enough seats for many

There are 230 seats in <CREATIVE AREA 華 –HANA->.

# 3. Lots of PC for your use

There are 33 PCs: 30 laptop computers, 3 Windows desktop computers in <CREATIVE AREA 華 –HANA->.

#### 4. Choose study areas by purpose.

You can use LC facilities alone or in a group depending on your learning purposes. In Atelier, some conversations for your study is allowed.

# 1. LC Facilities on the 1st Floor

### 1-1. PRESENTATION ROOM 1 〈Private room〉

Facilities: Ceiling-mounted projector and screen, AV tool〈wivia〉, Movable whiteboard

## Capacity: 32 seats

2.

4.

◆Workshops or some events planned by students can be held.

- ◆There are a projector and a screen which project PC images on it.
- ・You can also use it as a whiteboard and save its data to USB flash drive.
- ・PC images on a laptop computer of LC can be projected by connecting to HDMI or by wivia, and you can listen to music with others by that.

# 3. LC Facilities on the 3rd Floor

#### 3-1.ATELIER  $1 \sim 9$  〈Private room〉

Facilities for each room: LCD〈wivia〉, Whiteboard,

Capacity: 3 rooms (4 seats each) / 1 room (5 seats each) / 4 rooms (6 seats each) / 1 room for (10 seats)

・Good for discussion, making materials, and preparing for presentation, alone or in a group.

・PC images on a laptop computer or smartphone can be projected by connecting to HDMI or by wivia. In case of using your own PC or smartphone wirelessly, you need to download〈wivia presenter〉 software/app. Only one connection is available at a time.

## 3-2.PRESENTATION ROOM 2 〈Private Room〉

Facilities: Ceiling-mounted projector and screen, AV tool, Whiteboard

Capacity: 20 meeting chairs with tables, Lecture table

- ◆Workshops or some events planned by students can be held.
- ◆There are a projector and a screen which project PC images on it.
- ・You can also use it as a whiteboard and save its data to USB flash drive.
- ・PC images on a laptop computer of LC can be projected by connecting to HDMI or by wivia, and you can listen to music with others by that.

## 3-3.DISCUSSION AREA 〈Open space〉

Facilities: Whiteboards

Capacity: Total 11 sets of tables and chairs

・DISCUSSION AREA is good for a group work.

# 3-4.DISCUSSION WORK AREA 〈Open space〉

Facilities: Whiteboards

Capacity: Total 44 seats

◆There are total 12 sets of tables. (4 tables for three people / 8 tables for four people)

・These tables and chairs can be moved as you like.

◆Workshops or some events planned by students can be held.

# 3-5.DESKTOP COMPUTER AREA 〈Open space〉

Facilities: 3 desktop PC (Windows)

Capacity: 3

・Details

6.

Cashless printer ⇒ Print in black-white (10 points/sheet) / in color (A4 size)(30 points/sheet)

L Pay printer  $\Rightarrow$  save in USB and print (up to size A3) (\fimesilogilet in black-white, \frack4300} Sheet in color)

# 5. Facilities in CAFÉ COMMONS just next to the North gate

CAFÉ COMMONS 〈Open space〉

Facilities: Wireless LCD, Whiteboards

Capacity: Total 37seats (1 table for six people / 1 table for seven people / 2 tables for twelve people)

◆When not reserved, any students can use freely.

◆There are 4 tables with LCD projectors beside them and they are suitable for your learning or discussion in a group. PC images on a laptop computer or smartphone can be projected by connecting to HDMI or by wivia. In case of using your own PC or smartphone wirelessly, you need to download〈wivia presenter〉software/app. Only one connection is available at a time.

# ★5 The software and function in <CREATIVE AREA 華 –HANA->

# 1. The use of 33 computers

Ĩ

(a) 33 laptop Computers (can be used only in<CREATIVE AREA 華 –HANA->)

Microsoft Office, Internet, projecting to whiteboards and connecting wivia.

(b) 3 desktop computers ("DESKTOP COMPUTER AREA")

Microsoft Office, Internet

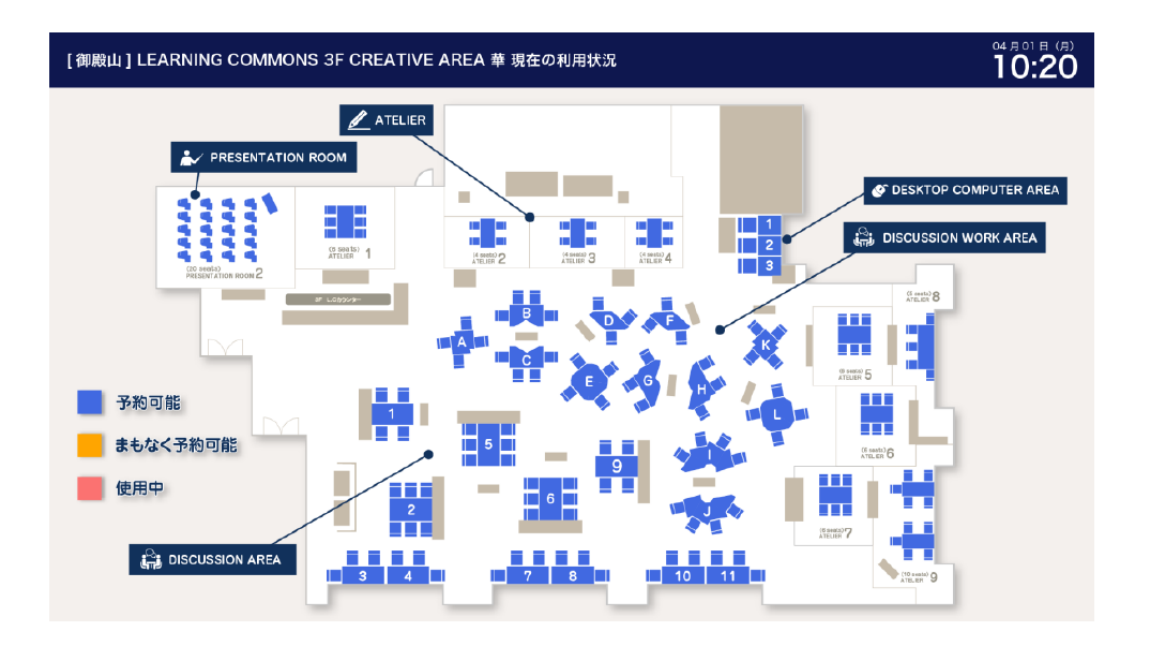

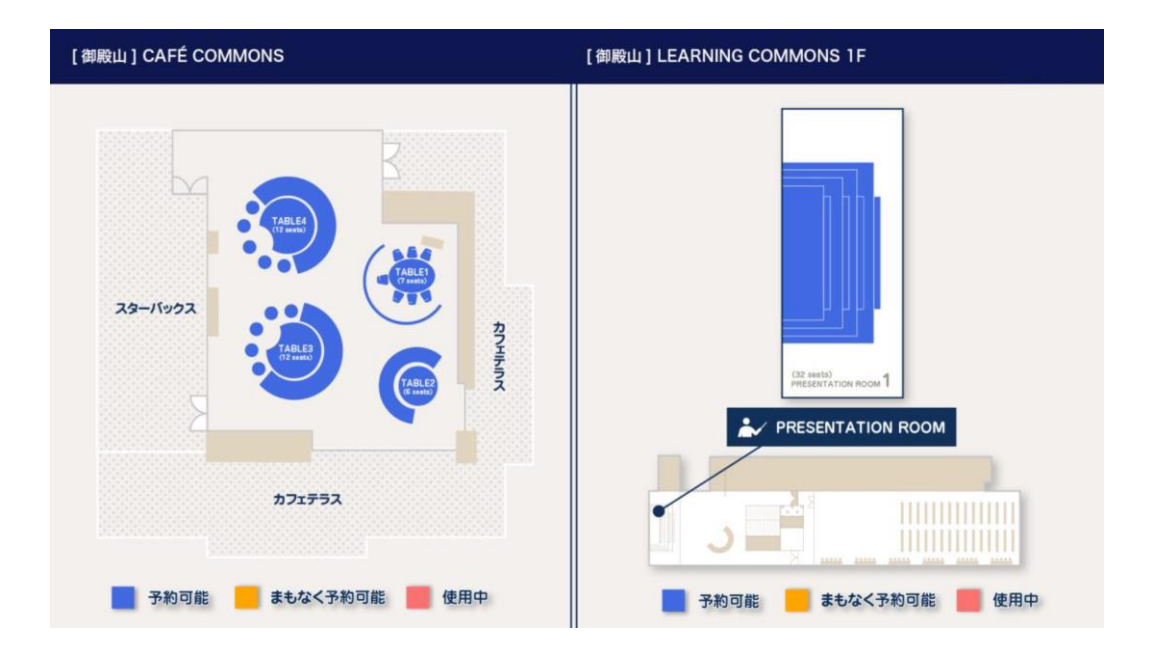